Johannes Sauer

## Business-Symbole einfach zeichnen lernen

Die wichtigsten Motive für Flipchart und Whiteboard. Mit Schritt-für-Schritt-Zeichenanleitung

managerSeminare Verlags GmbH, Edition Training aktuell

## **Inhalt**

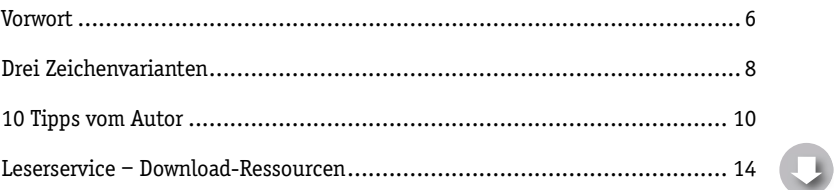

#### 99 Business-Symbole

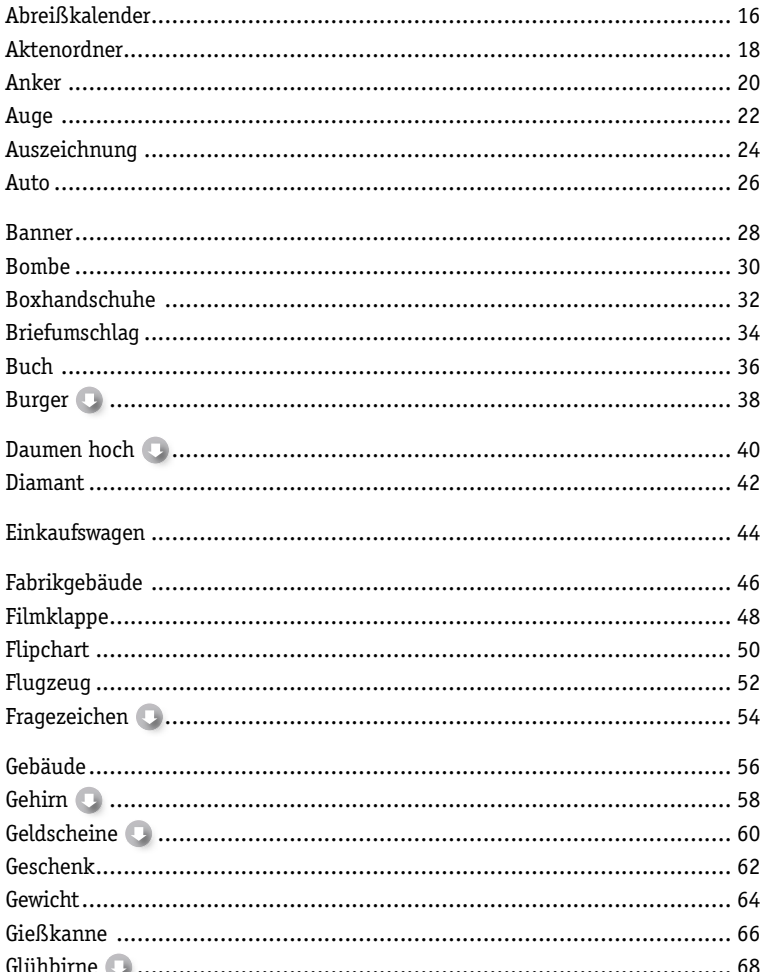

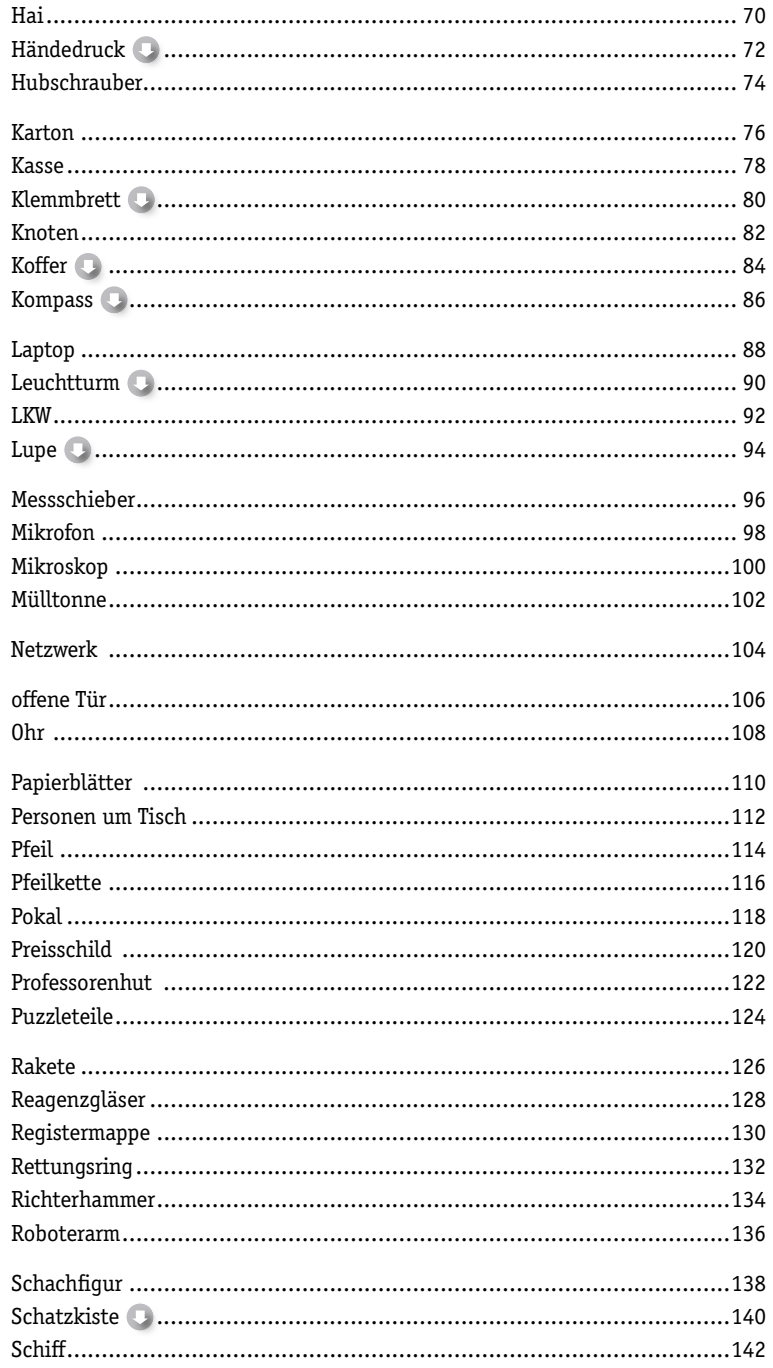

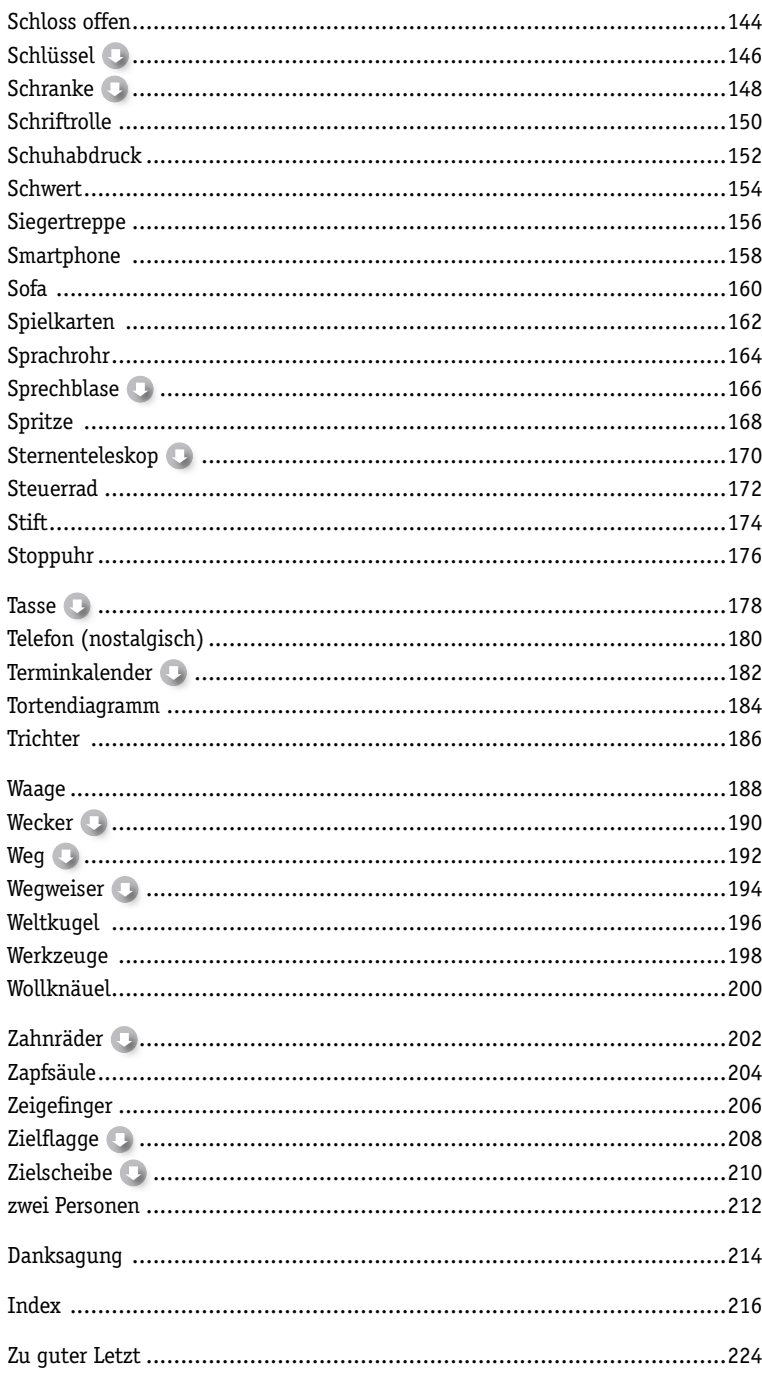

### Vorwort

Lieber Leser, liebe Leserin!

In der Vergangenheit haben mehrere Tausend Menschen an unseren Flipchart-Coach-Workshops teilgenommen. Alle sind sie mit der gleichen Erfahrung nach Hause gegangen:

*"Auch ich kann zeichnen!"*

Diese Aussage gilt auch für Sie! Denn ausnahmslos *jeder* kann zeichnen. Dies ist keine Frage des Talents, sondern der richtigen Technik. Entscheidend ist, dass man gezeigt bekommt, wie ein Motiv *Schritt für Schritt* aufgebaut ist. Und genau das liefert dieses Buch. Wer den hier vorgestellten Step-by-Step-Zeichenanleitungen folgt, wird am Ende tolle Ergebnisse erzielen.

Die meisten Symbole haben Sie sicherlich schon einmal gesehen. Sie stammen alle aus der Praxis und sind für die Praxis von uns mit Schritt-für-Schritt-Zeichenanleitungen ergänzt worden. Die Glühbirne dürfte wohl das bekannteste Symbol von allen sein. Sie steht für Erkenntnis, Innovation und Idee. Genau wie die Glühbirne stehen auch all die anderen der 99 Symbole metaphorisch – also bildhaft – für Begrifflichkeiten aus dem Business-Alltag.

Wenn auch Sie

- **A auf der Suche nach aussagekräftigen Symbolen für Begriffe wie** z. B. "Ergebnis", "Ziele", "Projekte", "Vision" oder "Führung" sind, die professionell wirken und sich dennoch einfach zeichnen lassen, und
- **Prozesse und Abläufe mithilfe von Symbolen verständlicher und ge**hirngerechter für den Betrachter darstellen möchten,

… dann wird dieses Buch mit den Business-Symbolen ein sehr nützlicher und ständiger Begleiter für Sie sein.

Alleine im Index sind über 900 Begriffe aufgelistet, die mit den 99 Symbolen dargestellt werden können. Durch die Kombination der einzelnen Symbole miteinander ist die Zahl der Einsatzmöglichkeiten nahezu unbegrenzt.

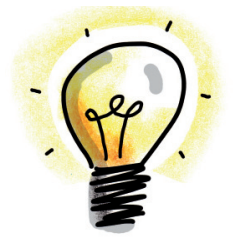

Jedes fertige Symbol erhalten Sie in drei verschiedenen Ausführungen: von schlicht und schnell bis professionell schattiert sowie zusätzlich mit Wachsmalblöcken gefärbt (siehe auch S. 8). So finden Sie für jede Situation die passende Anwendung. Des Weiteren liefern drei gezeichnete Anwendungsbeispiele für jedes Symbol sowie eine passende Verschlagwortung sofort gute Ideen für den Einsatz.

Mein Tipp: Fangen Sie erst einmal mit einer Handvoll Symbolen im Arbeitsalltag an und ergänzen Sie diese schrittweise um weitere, wenn Sie sich sicher mit diesen fühlen.

Und so finden Sie sich in diesem Buch schnell zurecht:

- **A Suchen Sie** gezielt nach einem bestimmten Symbol (Zielscheibe, Geldscheine, Waage etc.), dann schauen Sie am besten vorne im Inhaltsverzeichnis nach. Hier sind alle 99 Symbole alphabetisch aufgelistet.
- $\triangleright$  Suchen Sie für einen bestimmten Begriff (wie z.B. Change, Transfer oder Deadline) ein passendes Symbol, so schlagen Sie den Index am Ende dieses Buches auf. Hier sind über 900 Begriffe den 99 Symbolen zugeordnet worden.

Die im Index aufgelisteten Begrifflichkeiten finden Sie auch bei jedem Symbol unter der Rubrik *"Kann stehen für …"* direkt unter den drei gezeichneten Anwendungsbeispielen. Manchen Begriffen sind mehrere Symbole zugeordnet worden. Hier können Sie wählen, was am besten in Ihren Kontext passt.

A Finden Sie im Index einmal nicht Ihren gesuchten Begriff, sollten Sie nach Synonymen suchen oder Sie blättern einfach durch das Buch und lassen sich inspirieren. Am Ende passt erfahrungsgemäß immer eines der Symbole!

Als zusätzlicher Service stehen Ihnen 25 der Business-Symbole für die digitale Verwendung, z. B. in PowerPoint oder zum Ausdrucken und Aufkleben auf Flipchart, zur Verfügung. Mehr dazu finden Sie auf Seite 14.

Jedes der 99 Business-Symbole ist in drei Zeichenvarianten von einfach und schwarz-weiß bis anspruchsvoll und farbig dargestellt. Für welche Variante Sie sich entscheiden, ist weniger vom Können als vielmehr vom Zweck der Darstellung abhängig. Und natürlich auch vom Ihnen zur Verfügung stehenden Medium und Material: Whiteboard, Flipchart, einfacher Marker oder Wachsmalblöcke. Welche Variante passt zu welchem Einsatzzweck?

#### Ausführung 1: Die Schlicht-und-schnell-Variante

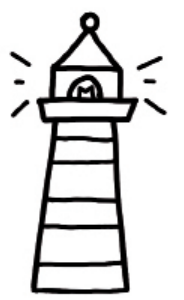

für den Ad-hoc-Einsatz

Die einfache Schwarz-weiß-Zeichnung ist für den schnellen Einsatz gedacht.

Wer in Meetings, im Kundenkontakt oder bei einem Beratungsgespräch live etwas verdeutlichen möchte, ist mit dieser Variante gut bedient. Dafür ist es natürlich notwendig, dass Sie die Schrittabfolge verinnerlicht haben und – ohne groß nachzudenken – das Symbol zeichnen können. Üben Sie regelmäßig die Symbole, die Sie in Ihrer Arbeit anwenden möchten!

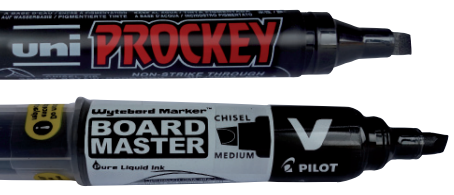

Verwenden Sie hierfür einen Marker mit Keilspitze (für Flipchart z. B. uni Prockey von Mitsubishi oder für Whiteboard z. B. den Board Master von Pilot).

#### Ausführung 2: Die Schatten-Variante

für mehr Tiefenwirkung

Durch den grauen Schatten wirkt jedes Symbol direkt plastischer und professioneller.

Auch diese Variante lässt sich ad hoc einsetzen. Der graue Schatten wird dann in einer freien Minute oder einer Gedankenpause dem Symbol hinzugefügt. Hier gibt es keine feste Regel für den richtigen Zeitpunkt. Für den Anfang empfehlen wir, erst alles in Schwarz auf das Flipchart zu bringen und anschließend – z. B. in einer (Kaffee-)Pause – die grauen Schatten zu ergänzen.

Schatten werden immer dick und, wenn möglich, nur einmal nachgezogen, damit keine zu dunklen Stellen entstehen. Und ganz wichtig: Schatten sollten immer auf die gleiche Seite gesetzt werden!

Verwenden Sie hierfür einen breiten grauen Marker mit Keilspitze (z. B. Neuland BigOne 101 grau).

#### Ausführung 3 – Die professionelle Variante mit Wachsmalblöcken koloriert

A für vorbereitete Flipcharts und Präsentationen

Die farbige Variante ist die zeitaufwendigste, aber auch die professionellste Visualisierungsform. Ad hoc lässt sich meist nur sehr rudimentär Farbe auftragen. Teilweise reicht das aber auch schon aus.

Ideal ist diese Variante, wenn Sie Ihre Flipcharts vorbereiten können, z. B. im Vorfeld einer Präsentation bzw. vor einem Workshop oder Meeting. Genauso gut können Sie aber auch die Symbole im Nachgang kolorieren, z. B. beim Erstellen des Fotoprotokolls Ihrer Flipcharts.

Die Wachsmalfarben erzeugen durch ihre Leuchtkraft gerade auf Fotos eine tolle Wirkung. Lassen Sie viel Weißfläche und färben Sie die Symbole nicht zu gleichmäßig. Und: Tragen Sie die Farbe zum Schatten hin stärker auf.

Für diese Variante verwenden wir Wachsmalblöcke der Firma Stockmar. Der 8er-Kasten bietet eine gute Basis. Mehr Variationen für Farbverläufe sind mit dem 16er-Kasten möglich.

> Wer mehr zum Einsatz der Wachsmalblöcke lernen möchte, dem empfehlen wir, einen Blick in unser Buch "Der Flipchart-Coach. Profi-Tipps zum Visualisieren und Präsentieren am Flipchart" zu werfen. Hier wird u. a. die Handhabung der Wachsmalblöcke sehr detailliert und anschaulich durch Fotobeispiele erklärt.

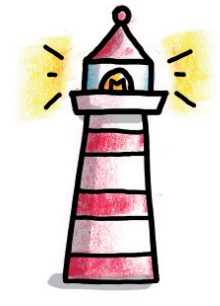

Neuland BIGONE®

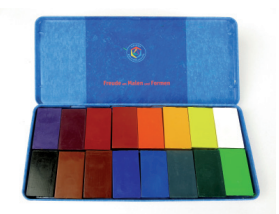

## Leuchtturm

Symbol No. 38

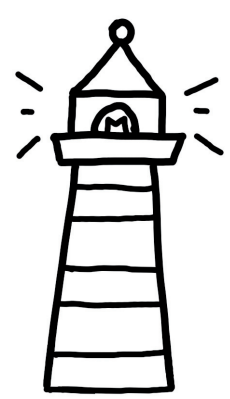

Einsatz für Flipchart & Whiteboard

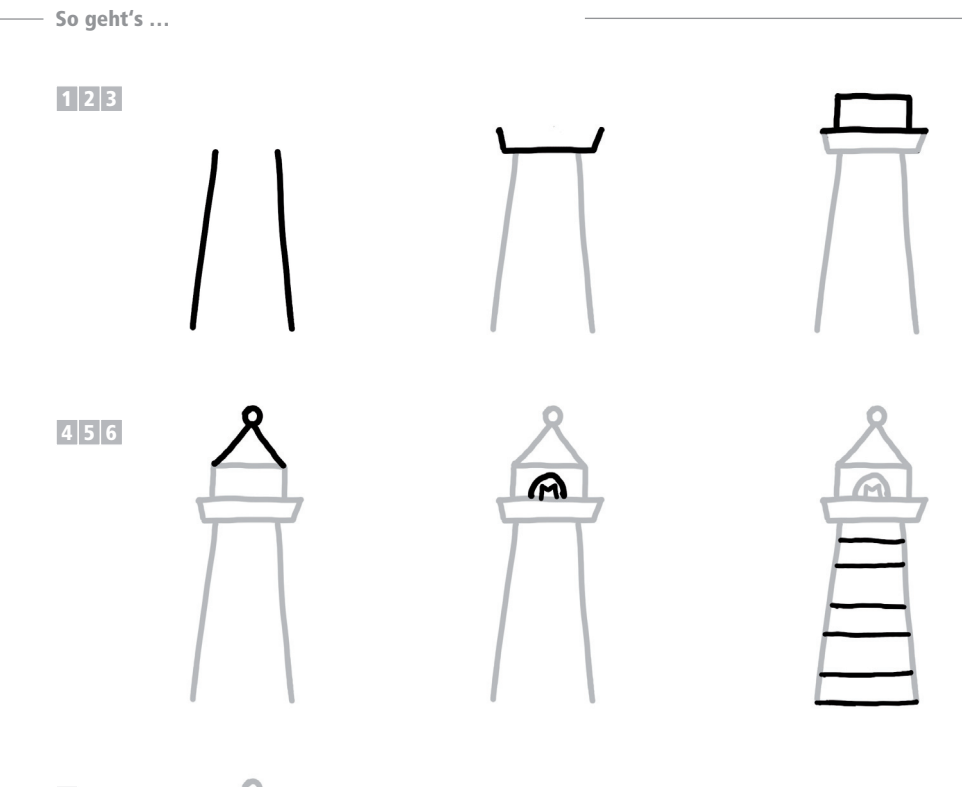

7

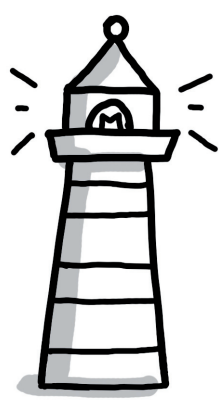

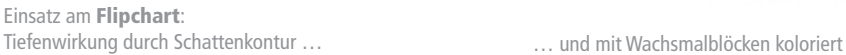

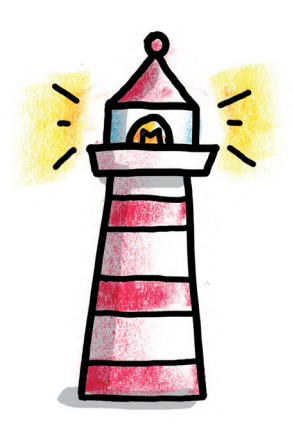

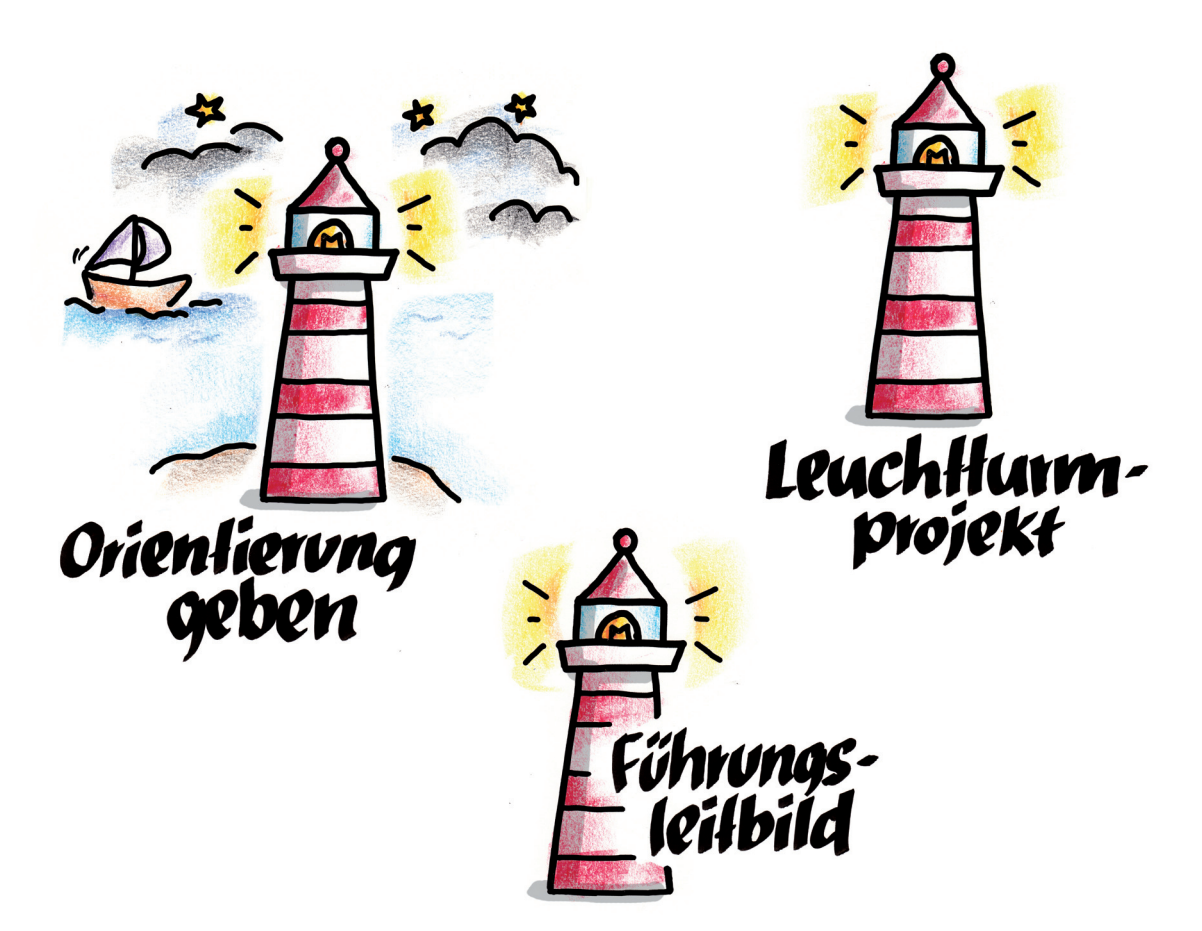

Kann stehen für …

Beständigkeit • Hilfe • Führung • (Führungs-)Leitbild • Leuchtturmprojekt • Orientierung (geben) • Orientierungspunkt • Schutz vor Gefahr • Sicherheit • Signalwirkung • Unterstützung

### Personen um Tisch

Symbol No. 49

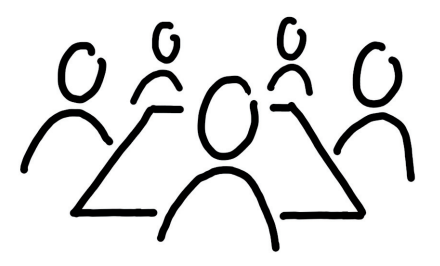

Einsatz für Flipchart & Whiteboard

So geht's …

 $1|2|3|$ 

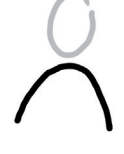

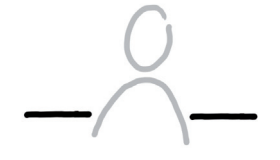

4 5 6

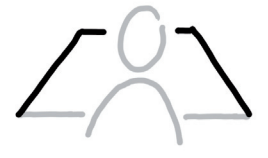

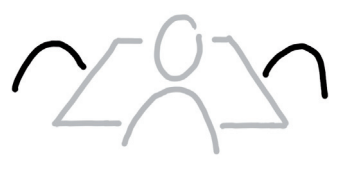

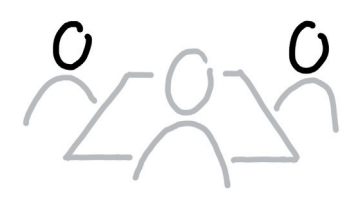

7 8

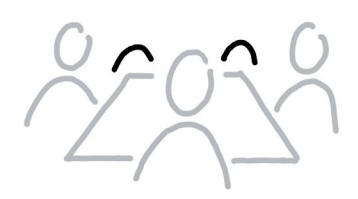

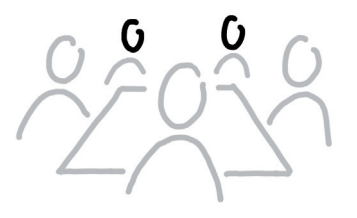

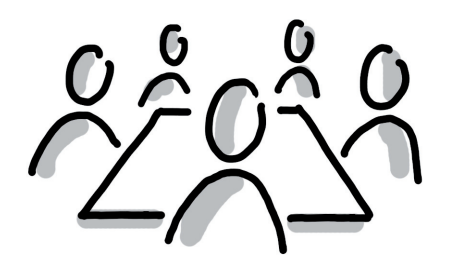

Einsatz am Flipchart: Tiefenwirkung durch Schattenkontur … … und mit Wachsmalblöcken koloriert

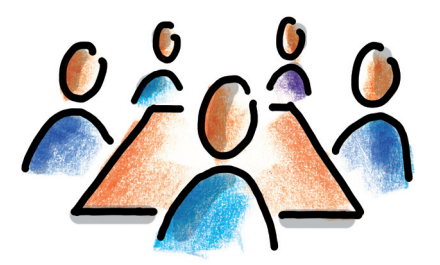

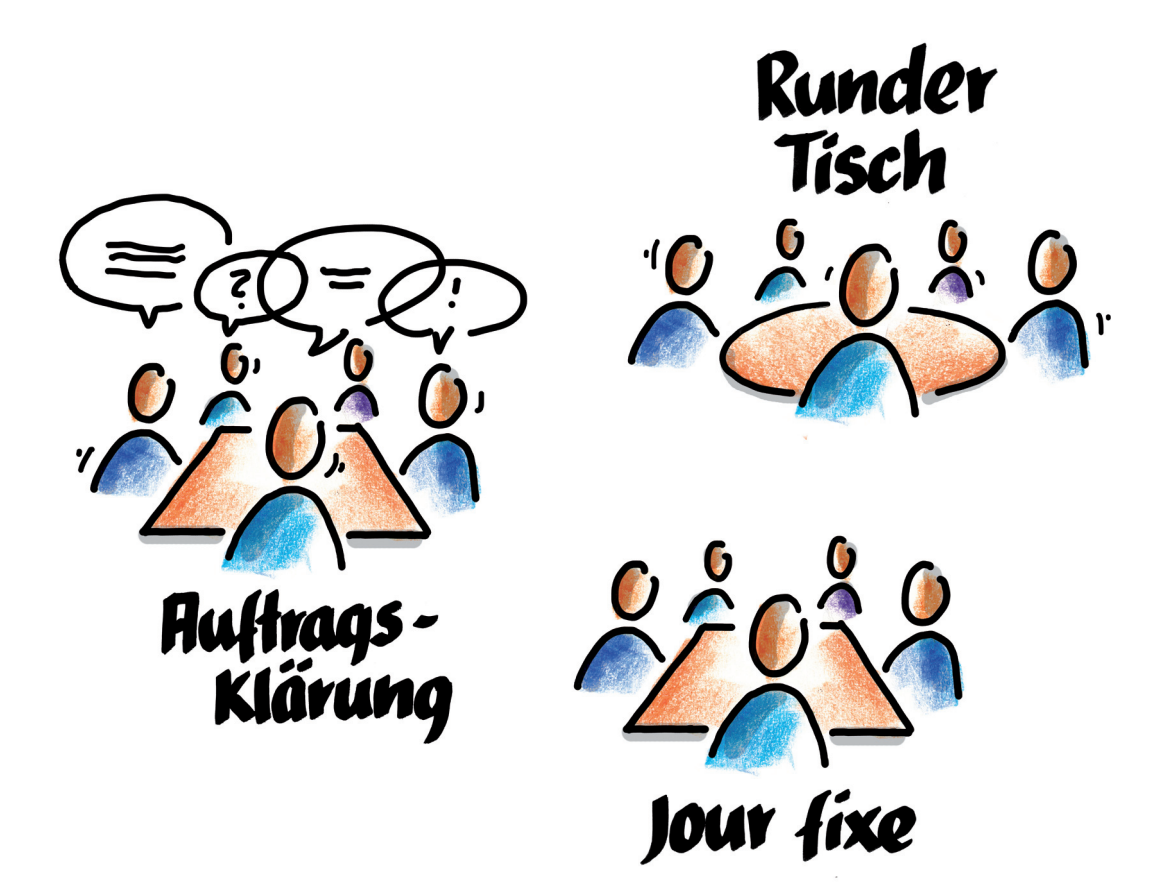

Kann stehen für …

Absprachen treffen • Arbeitsgruppe • Auftragsklärung • Besprechung • Gruppenmoderation • Jour fixe • Kick-off • Konferenz • Mediation • Meeting • runder Tisch • Supervision • Tagung • Team(-sitzung) • Verhandlung • Zusammenarbeit

# Hat Ihnen [diese Leseprobe gefallen?](https://www.managerseminare.de/Trainerbuch)

Als Mitglied von Training *aktuell* erhalten Sie beim Kauf von Trainingsmedien Sonderpreise. Beispielsweise bis zu 20% Rabatt auf Bücher.

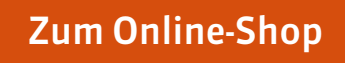

# Training *aktuell* [einen Monat lang testen](https://www.managerseminare.de/Trainingaktuell/Abonnement/Testklimaabo)

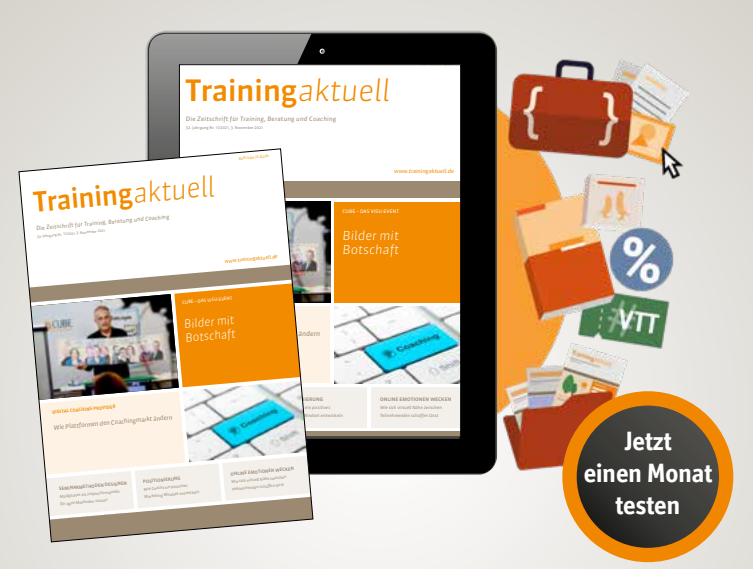

#### Ihre Mitgliedschaft im Testmonat beinhaltet:

- eine ePaper-Ausgabe Training *aktuell* (auch Printabo möglich)
- Teil-Flatrate auf 5.000 Tools, Bilder, Inputs, Vertragsmuster www.trainerkoffer.de
- Sonderpreise auf Trainingsmedien: ca. 20 % Rabatt auf auf Bücher, Trainingskonzepte im Durchschnitt 70 EUR günstiger
- **Flatrate auf das digitale Zeitschriftenarchiv:** monatlich neue Beiträge, Dossiers, Heftausgaben

**[Mitgliedschaft testen](https://www.managerseminare.de/Trainingaktuell/Abonnement/Testklimaabo)**